# **Ed-Fi Credential Application: Overview**

Carrie Boe & Jaidaa Shafaei WISEdata Conference March 9 & 10, 2023

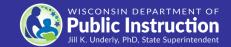

# Goals for Today's Session

- Understand the purpose and overall function of Ed-Fi Credential
- Navigate how to modify multiple vendor subscriptions
- Keep your SIS subscription safe and current in Ed-Fi Credential
- Monitor your school's data flow

### **Ed-Fi Credential Intro**

- Wisconsin Department of Public Instruction's (DPI) WISEdata project aims to improve the collection of required state and federal data.
- DPI has selected Ed-Fi interoperability framework to facilitate collecting local education agency (LEA) information.
- This framework needs to be implemented (if it is not already) by the LEA's:
  - student information system (SIS),
  - financial data system,
  - and other technology providers.

### **Ed-Fi Credential: Find a Vendor**

Find a Certified vendor.

|                  |                                                   |                                   |                                   |                                   | Searc                     | di 🛰                                                                                                    |
|------------------|---------------------------------------------------|-----------------------------------|-----------------------------------|-----------------------------------|---------------------------|----------------------------------------------------------------------------------------------------|
| Vendor Name<br>↑ | Product Type                                      | Ed-Fi<br>Version 5.x -<br>(22/23) | Ed-Fi<br>Version 5.x -<br>(21/22) | Ed-Fi<br>Version 3.x -<br>(20/21) | Website                   | Supported<br>Feature                                                                                                    |
| Blackbaud        | Student<br>Information<br>System<br>(Choice Only) | Certified                         | Certified                         | Certified                         | https://www.blackbaud.com | <ul> <li>Digital</li> <li>Equity on SIS.</li> <li>Student</li> <li>Identity</li> <li>Integration.</li> <li>Choice Audit</li> <li>Requirements.</li> </ul>      |
| FACTS            | Student<br>Information<br>System<br>(Choice Only) | Certified                         | Certified                         | Certified                         | https://factsmgt.com      | <ul> <li>❖ Immunization Registry Integration</li> <li>❖ Digital Equity on SIS</li> <li>❖ Digital Equity on Parent Portal/Online Registration Forms.</li> </ul> |

# **User Set Up**

WISEsecure

Assign user roles and access to secure WISE applications.

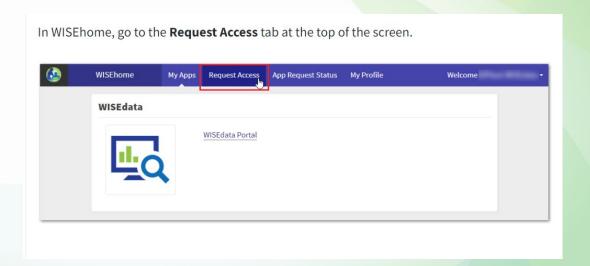

# **User Set Up Ctd.**

- District
- Job Title
- Applications
- Comments
- Request Access

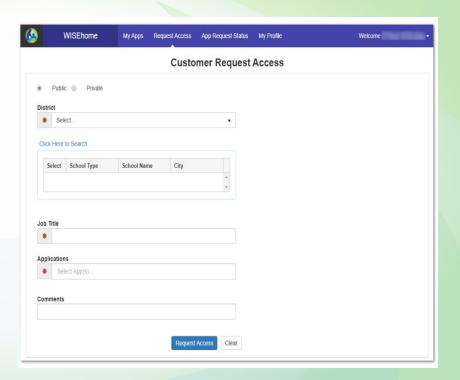

### **Ed-Fi Credential Initial Access**

Users of most secure applications have access to confidential information about students, staff, and other data.

Protecting student privacy is required by law and is the highest priority of the Department of Public Instruction.
Resources regarding protecting student privacy in Wisconsin are provided

at <a href="http://dpi.wi.gov/wise/data-privacy">http://dpi.wi.gov/wise/data-privacy</a>.

#### Wisconsin Department of Public Instruction Application Usage and Data Access Agreement

You are currently identified by your Application Administrator as an authorized user of secure applications created by the Wisconsin Department of Public Instruction. Users of most secure applications have access to confidential information about students, staff, and other data. Protecting student privacy is required by law and is the highest priority of the Department of Public Instruction. Resources regarding protecting student privacy in Wisconsin are provided at http://dpi.wi.gov/wise/data-privacy.

To protect the privacy of student data, staff data, and other data accessible through secure applications, users are required to agree to each of the statements below

- I will respect and safeguard the privacy of students and staff and the confidentiality of student data, staff data, and other data accessed.
- I will comply with state and federal privacy laws and all local or agency specific regulations, policies, and procedures established to maintain the confidentiality of student, staff, and other data accessed.
- I will not disclose or transmit confidential student, staff, or other data to persons not specifically authorized access to these data by the District Security Administrator, Application Administrator, or District Administrator.
- I will use the confidential data for legitimate educational purposes only as necessary to perform my assigned tasks.
- I understand that my password is as important as my signature. It is my obligation to keep my password confidential. I will not share my password with anyone. I will also not share my secure application access with anyone.
- I will not use other users' login names or passwords.
- I have viewed the privacy training Protecting Personally Identifiable Information (PII) and understand my obligation to protect the confidentiality of the data that I will be accessing.

Agreement to Protect Privacy

Disagre

Agre

## **Ed-Fi Credential Subscription**

- Establish credentials within the Ed-Fi Credential Application
  - Key
  - Secret
  - LEA ID\*
  - URL\*

    \*only applicable to some vendors
- Contact your vendor to determine if key/secret is entered by vendor or the school.

## **API Configuration**

The school/district must enter security credentials into their SIS or financial management system (verify with your vendor). You may also need the API URLs and **LEA ID/School ID** to complete your API configuration. This information is available at the bottom of the Ed-Fi Credential application.

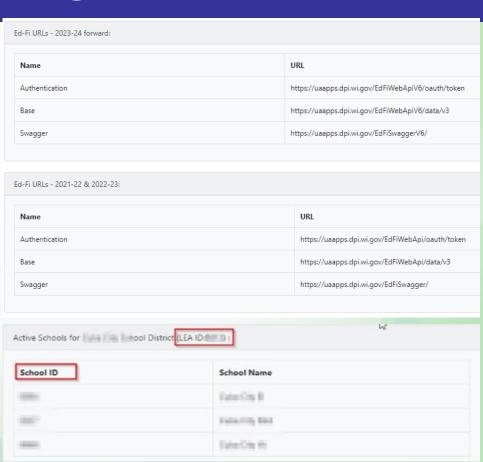

## **Creating Ed-Fi Credential Subscription**

- Your security API credentials (key and secret) should be kept private and should not be shared.
- Do not send key/secret via email.
- When you add a vendor subscription, your vendors will receive an email notification.
  - Vendors also have access to the Ed-Fi Credential Application and can obtain your API credentials directly from the application.

### **New Schools**

#### Adding a new vendor subscription:

- Resource Access:
  - General SIS: Write on all student data
  - Discipline: Write only on discipline data
  - Special Education: Write only on special education/program data
  - Finance: Write on local account, budget and actual
- No year conditions needed
  - No Access After School Year
  - Read Only Prior to School Year

#### New Subscription ×

| Vendor Name                                                                                                    | Select a Vendor                                          |  |  |  |  |
|----------------------------------------------------------------------------------------------------|----------------------------------------------------------|--|--|--|--|
| Resource Access                                                                                                    | Select an Access Level 🕶                                 |  |  |  |  |
| Year required <b>only when</b> limiting vendor data access or there is a potential overlap of multiple vendor services |                                                          |  |  |  |  |
| No Access After School<br>Year                                                                                         | $\begin{tabular}{ c c c c c c c c c c c c c c c c c c c$ |  |  |  |  |
| Read Only Prior To<br>School Year                                                                                      |                                                          |  |  |  |  |

By subscribing, you are agreeing to the following:

- 1. District data is required to be collected and then housed at the Department of Public Instruction through the Wisconsin Information System for Education. This agreement will authorize SIS and domain specific vendors to access and use limited educational records for Districts housed at the District, in the cloud, or housed by DPI's Wisconsin Information System for Education and is intended solely for the purpose of state and federal reporting and/or to provide value added services for Districts.
- 2. Pursuant to the Family Education Rights and Privacy Act ("FERPA"), 20 U.S.C Section 1232g, 34 C.F.R. 99.33(b), an education agency or institution such as a District may disclose personally identifiable information from student education records with the understanding that the party receiving the information may make further disclosures of the information on behalf of the education agency or institution if the disclosures meet the requirements of 34 C.F.R. 99.31 and if the education agency or institution has complied with 34 C.F.R. 99.32(b), which requires a record of the disclosure, including the names of the additional parties to which the receiving party may disclose and the legitimate interests which each of the additional parties has in requesting or obtaining the information.
- 3. The District understands that it retains the rights to all data from its educational records and that this request does not in any way waive its rights to that data. By subscribing to the vendor, District acknowledges that it has the necessary authority to give this permission.

Save changes

- Modifying a SIS, Finance, or Specialized (i.e., discipline and special education) Vendor?
  - 1. Submit a <u>Help Ticket</u> to DPI
  - 2. Contact your SIS vendor(s)

Modifying a Subscription:

"Old Vendor" no longer reporting

add year conditions

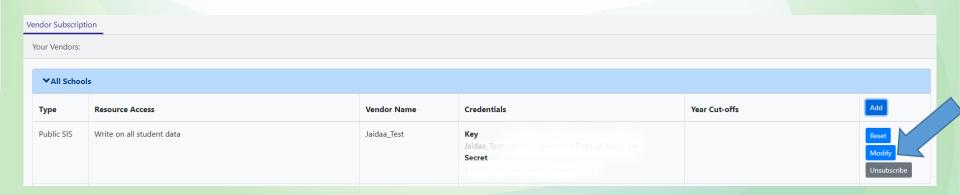

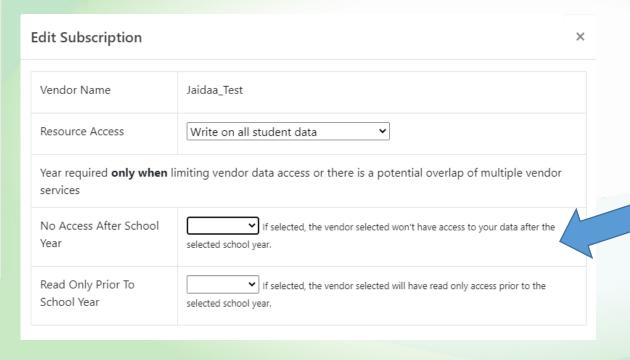

No Access After School Year: choose the school year the old subscription should stop

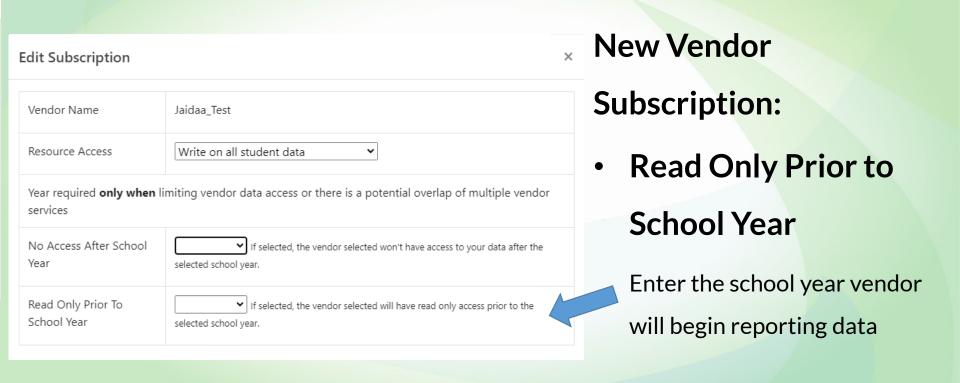

Ending a subscription (unsubscribe)

**Completely remove subscription** 

Data has been captured for Snapshot and/or new SIS can modify previous school year data

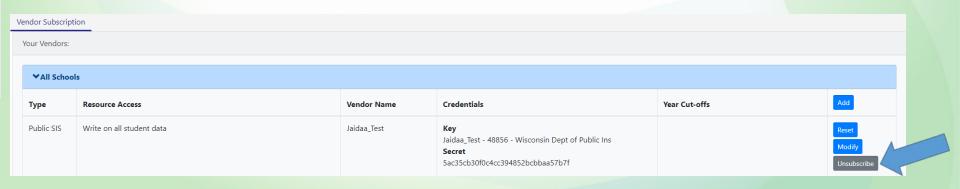

### **Monitor your Data Flow**

### In the WISEdata Portal > Home page > Data Pipeline Status

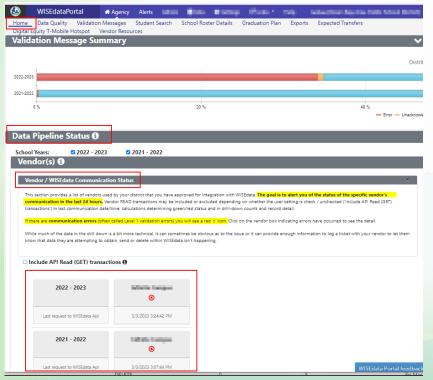

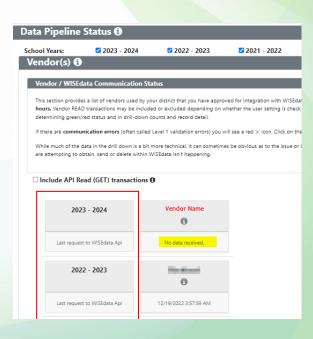

### Monitor your Data Flow Ctd.

 When you click on the vendor box indicating errors have occurred to see the detail.

While much of the data in the drill down is a bit more technical, it can sometimes be obvious as to the issue or it can provide enough information to log a ticket with your vendor to let them know that data they are attempting to obtain, send or delete within WISEdata isn't happening.

|     | 2023 Transactions of include API Read (GET) transactions  |                                 |                                    |              |       |                    |       |  |
|-----|-----------------------------------------------------------|---------------------------------|------------------------------------|--------------|-------|--------------------|-------|--|
| ran | sactions in the last 24 Hours                             |                                 |                                    |              |       | ,                  |       |  |
|     | Aggregate Name ↓                                          |                                 | HTTP Method ↓                      | ~ Error Cour | nt* ↓ | ~ Success Count* † | Da    |  |
| ۲   | student Special Education Program Associations            |                                 | DELETE                             | 0            |       | 31                 | Fri   |  |
| ٠   | studentSpecialEducationProgramAssociations                |                                 | PUT                                | 0            |       | 48                 | Fri I |  |
| ٠   | studentSpecialEducationProgramAssociations                |                                 | POST                               | 0            |       | 56                 | Fri   |  |
| ٠   | StudentSectionAssociations                                |                                 | PUT                                | 0            |       | 256                | Fri   |  |
| ٠   | StudentSectionAssociations                                |                                 | DELETE                             | 0            |       | 687                | Fri   |  |
| ۲   | StudentSectionAssociations                                |                                 | POST                               | 0            |       | 911                | Fri   |  |
| ٠   | StudentSchoolFoodServiceProgramAssociations               |                                 | PUT                                | 0            |       | 2                  | Fri   |  |
| ٠   | StudentSchoolFoodServiceProgramAssociations               |                                 | DELETE                             | 0            |       | 75                 | Fri   |  |
| ٠   | StudentSchoolFoodServiceProgramAssociations               |                                 | POST                               | 0            |       | 108                | Fri I |  |
| ٠,  | studentSchoolAssociations                                 |                                 | POST                               | 14           |       | 25                 | Fri I |  |
|     | Date/Time Error                                           |                                 | or Message                         |              |       | Details            |       |  |
|     | Fri Mar 03 2023 10:55:01 GMT-0600 (Central Standard Time) | Validation of 'Str<br>resolved. | udentSchoolAssociation' failed. St | _            |       |                    |       |  |

### **Ed-Fi Credential Resources**

**Ed-Fi Credential Mini-Tutorial** 

**SIS Conversion Guidance** 

**Vendor List** 

**WISEsupport Ticket** 

# Thank you!